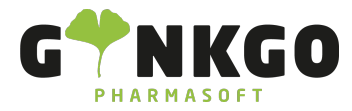

# Lager Einstellungen

Möchten Sie gerne Lagereinstellungen ändern, gehen Sie bitte im Hauptmenü auf folgende App:

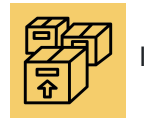

In der App gehen Sie bitte in der Hauptleiste auf Konfiguration und Einstellungen

#### oder

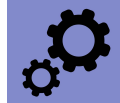

Dort gehen Sie bitte auf **1999** Lager

Manche Einstellungen können Sie nur als Administrator vornehmen.

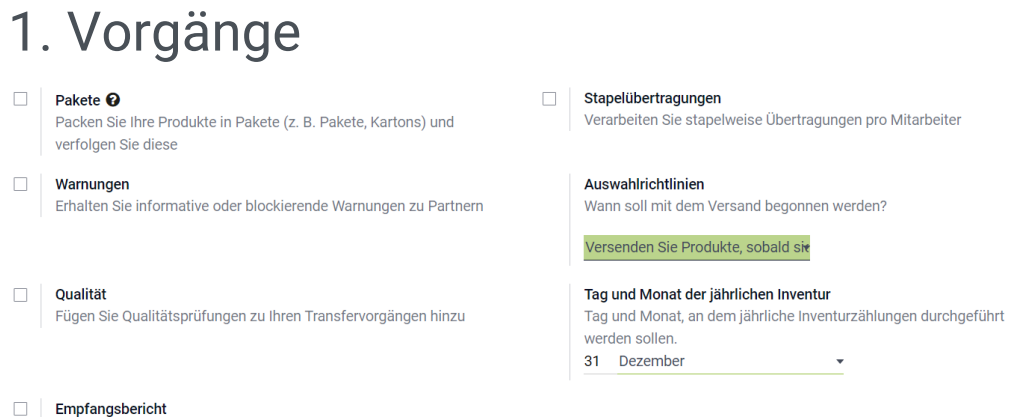

Empfangsbericht Eingegangene Mengen einsehen und zuordnen.

Hier können Sie verschiedene Einstellungen für Ihre Vorgänge und den Tag der Inventur vornehmen.

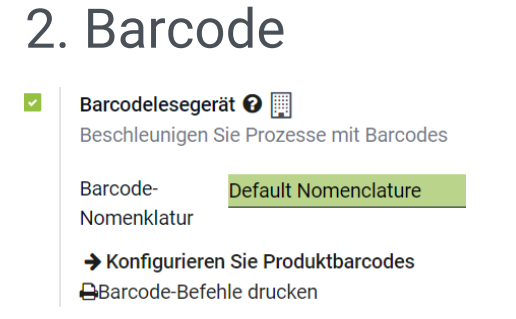

Hier können Sie Barcodes für Ihre Produkte generieren.

## 3. Versand

↓02761 835 1071 @ info@ginkgo-pharmasoft.com ● https://www.ginkgo-pharmasoft.com ■USt.: DE355829665

Ginkgo Pharmasoft GmbH • GF: Tobias Hammeke, Justin Mester • UST-ID: DE 355829665 • Amtsgericht Olpe HRB 13214 Sparkasse Olpe-Wenden-Drohlshagen eG • IBAN: DE15 4625 0049 0000 1715 04 • BIC: WELADED1OPE

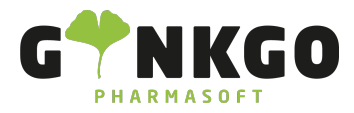

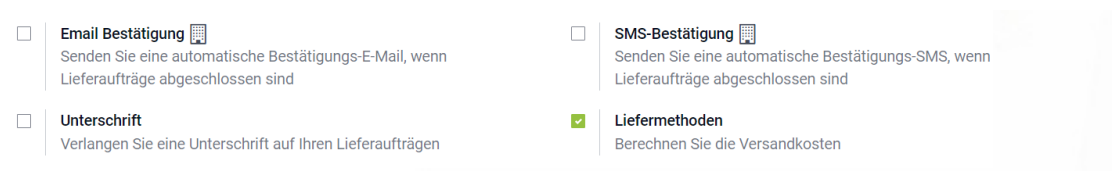

Hier können Sie einstellen, ob Sie eine Emil oder SMS Bestätigung haben möchten, wenn Lieferaufträge abgeschlossen sind oder Sie eine Unterschrift auf Ihren Lieferauftrag möchten. Sollen Versandkosten berechnet werden, können Sie dies hier ebenfalls einstellen.

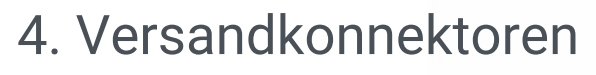

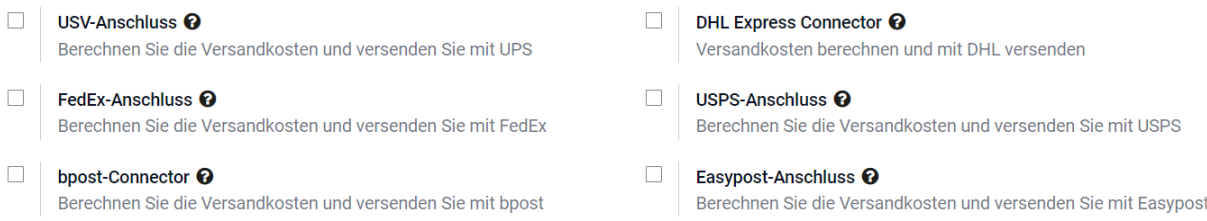

Hier können Sie einstellen, ob Sie mit UPS, FedEX, bpost, DHL, USPS oder Easypost versenden wollen.

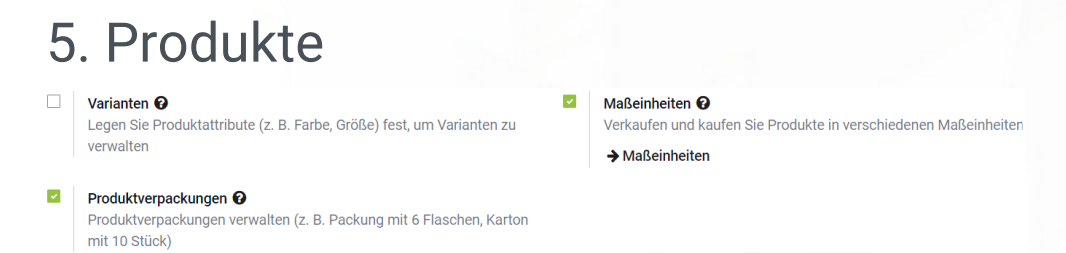

Hier können Sie verschiedene Produktvarianten anlegen, Produktverpackungen verwalten und Maßeinheiten erstellen.

## 6.Rückverfolgbarkeit

 $\Box$ Lose und Seriennummern @ Erhalten Sie eine vollständige Rückverfolgbarkeit vom Lieferanten bis zum Kunden

Sendung @ Legen Sie den Besitzer für gespeicherte Produkte fest

Hier können Sie Einstellungen für die Rückverfolgbarkeit einstellen.

#### 7. Bewertung

#### $\Box$ Anschaffungskosten <sup>@</sup>

Fügen Sie zusätzliche Kosten (Transport, Zoll usw.) zum Wert des Produkts hinzu.

Hier geben Sie an, ob Sie zusätzliche Kosten(Transport) auf ihrem Produkt aufschlagen möchten.

## 8. Lager

↓02761 835 1071 @info@ginkgo-pharmasoft.com ●https://www.ginkgo-pharmasoft.com ■USt.: DE355829665

Ginkgo Pharmasoft GmbH • GF: Tobias Hammeke, Justin Mester • UST-ID: DE 355829665 • Amtsgericht Olpe HRB 13214 Sparkasse Olpe-Wenden-Drohlshagen eG • IBAN: DE15 4625 0049 0000 1715 04 • BIC: WELADED1OPE

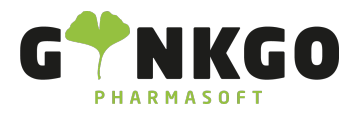

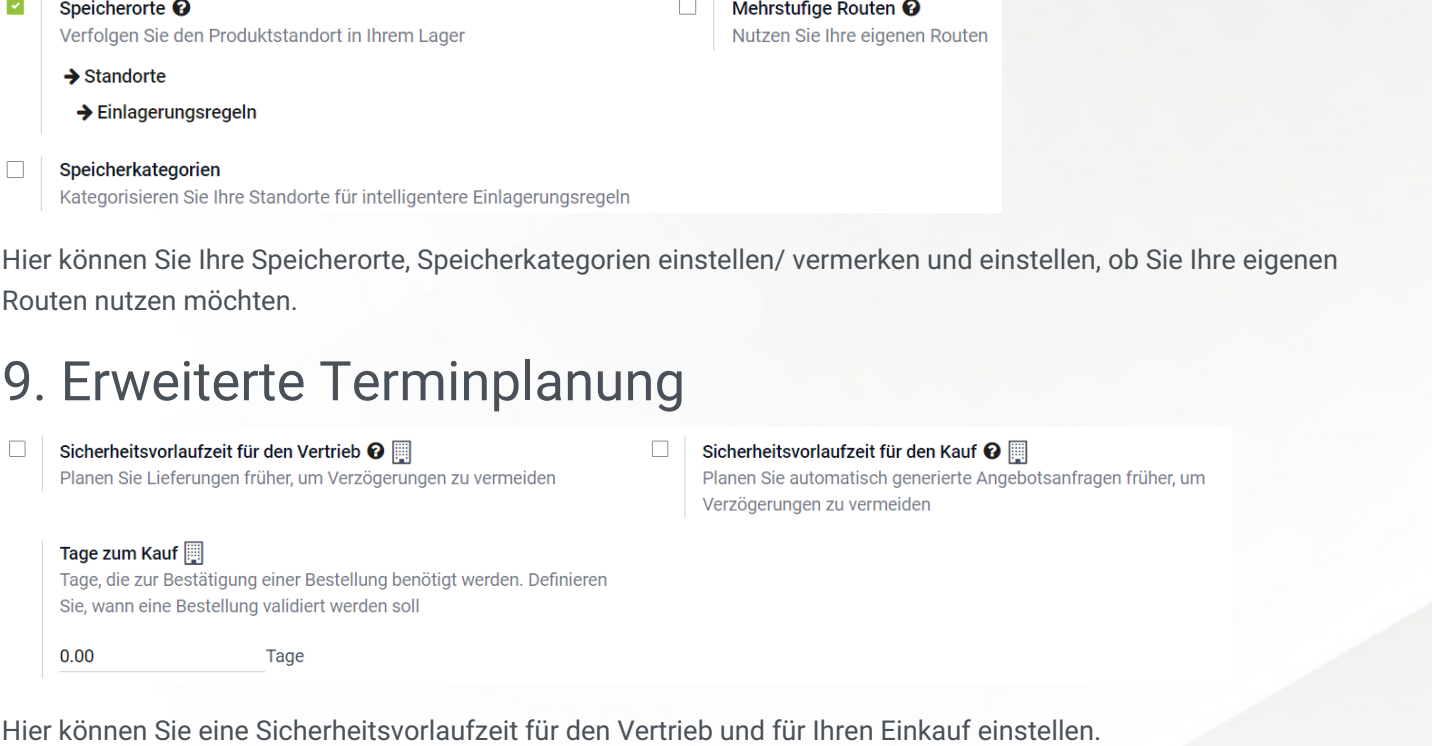

C 02761 835 1071 @ info@ginkgo-pharmasoft.com @ https://www.ginkgo-pharmasoft.com 2USt.: DE355829665

Ginkgo Pharmasoft GmbH • GF: Tobias Hammeke, Justin Mester • UST-ID: DE 355829665 • Amtsgericht Olpe HRB 13214 Sparkasse Olpe-Wenden-Drohlshagen eG • IBAN: DE15 4625 0049 0000 1715 04 • BIC: WELADED1OPE